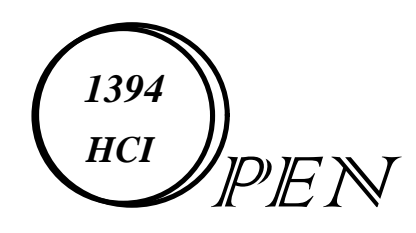

# **Byte Swapping**

### **David R. Wooten**

### **Compaq Fellow Compaq Computer Corporation**

 **December 18-19, 1996 David Wooten / 1394 Open HCI, Byte Swapping Slide 1 Slide 1** 

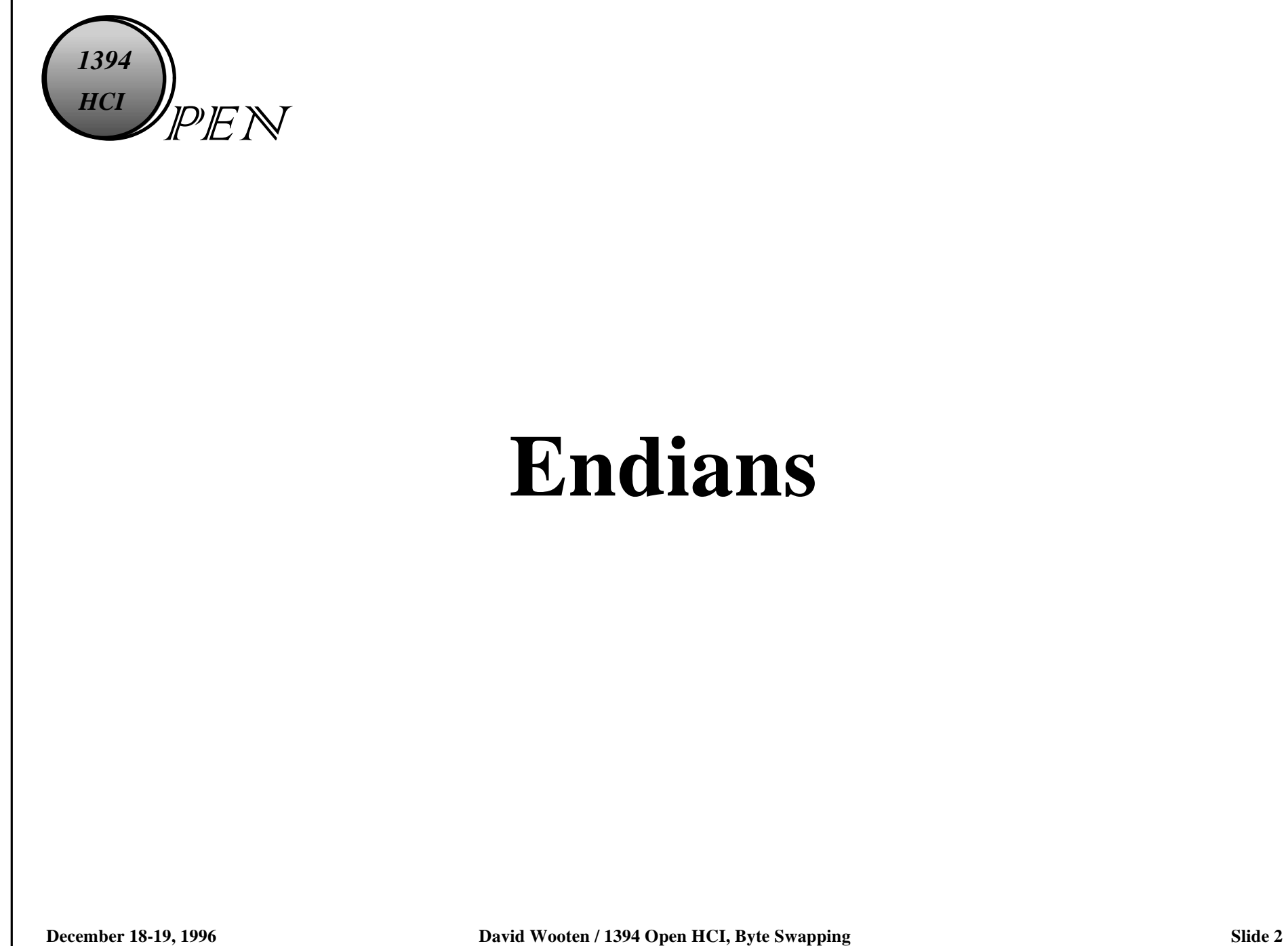

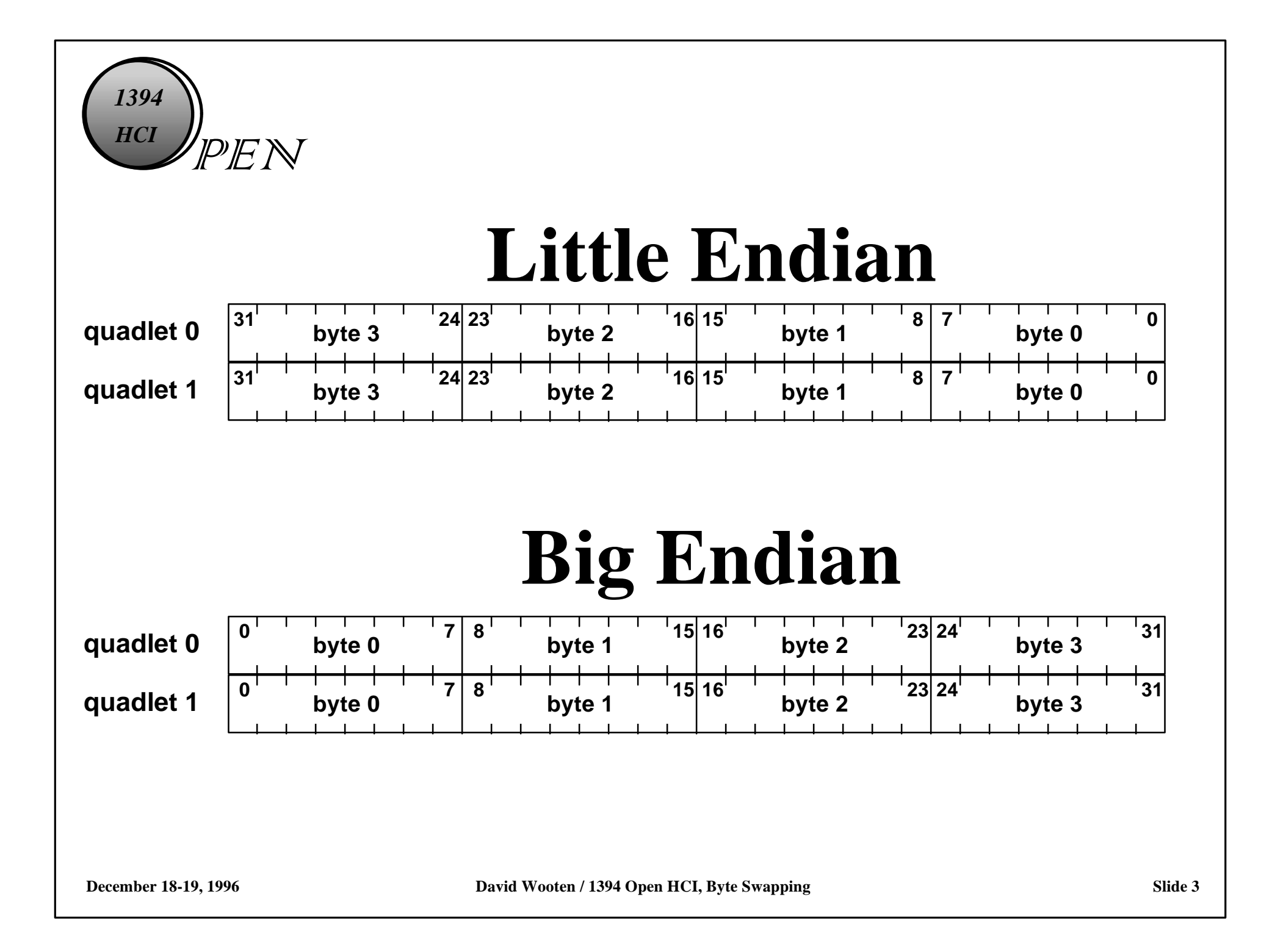

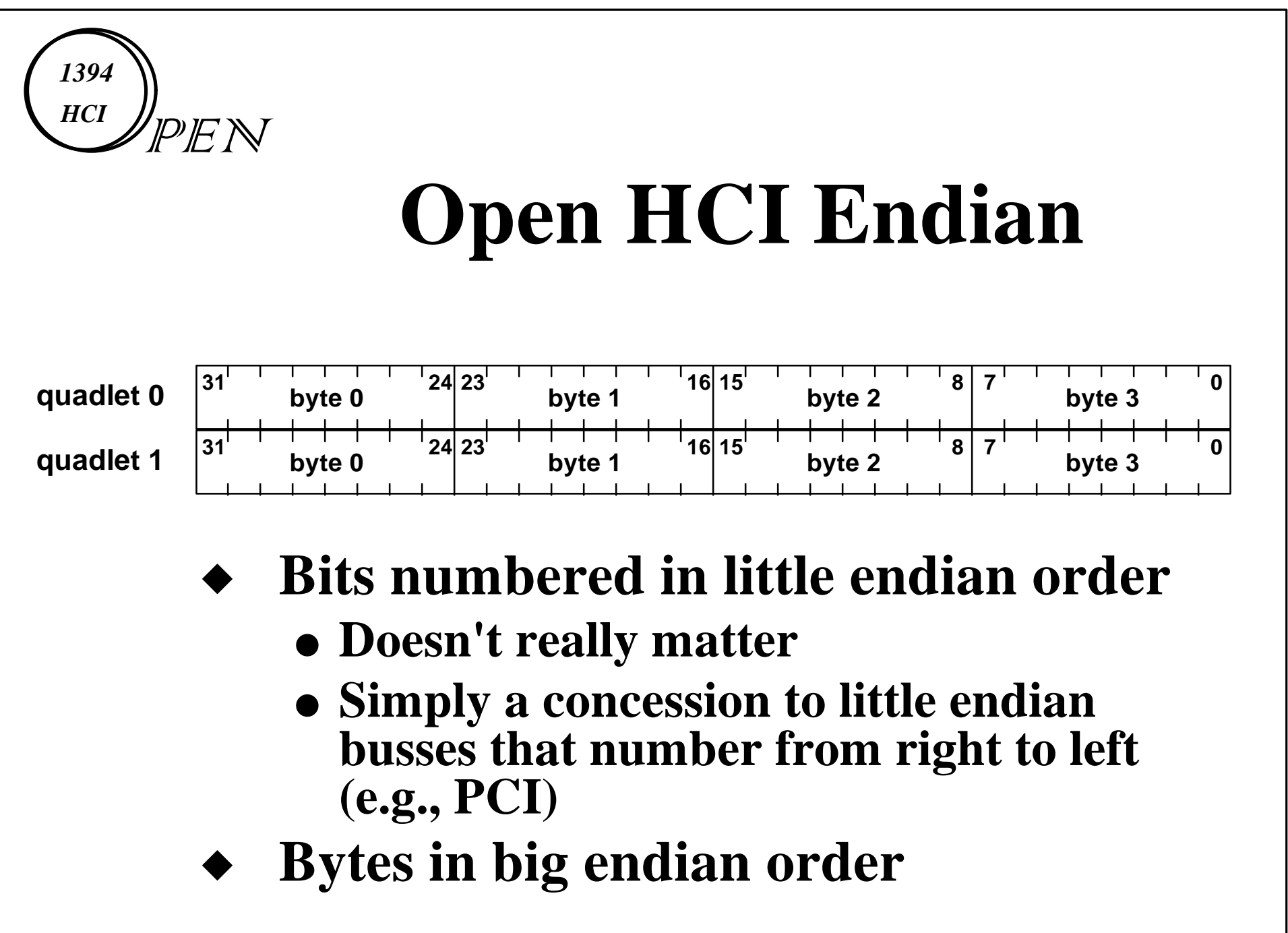

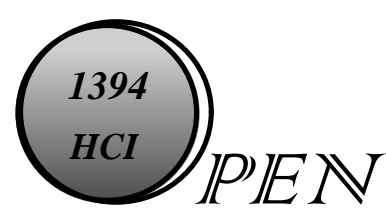

## **Byte Swap and Addressing**

- **When data is sent/received, the first data byte in the packet comes from or goes to the address given in the header.**
- **Subsequent bytes are from/to bytes in ascending address order.**
- *noByteSwapData* **tells the HC how bytes are numbered within data quadlets**
	- **0 means right to left (little endian)**
- **1 means left to right (big endian)** Slide 5

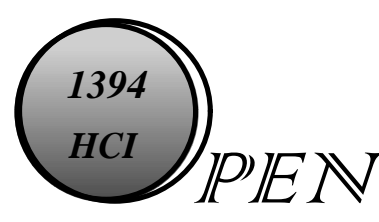

## **Sending Headers on 1394**

**Header bytes are taken from descriptors and sent in big endian order (left to right)**

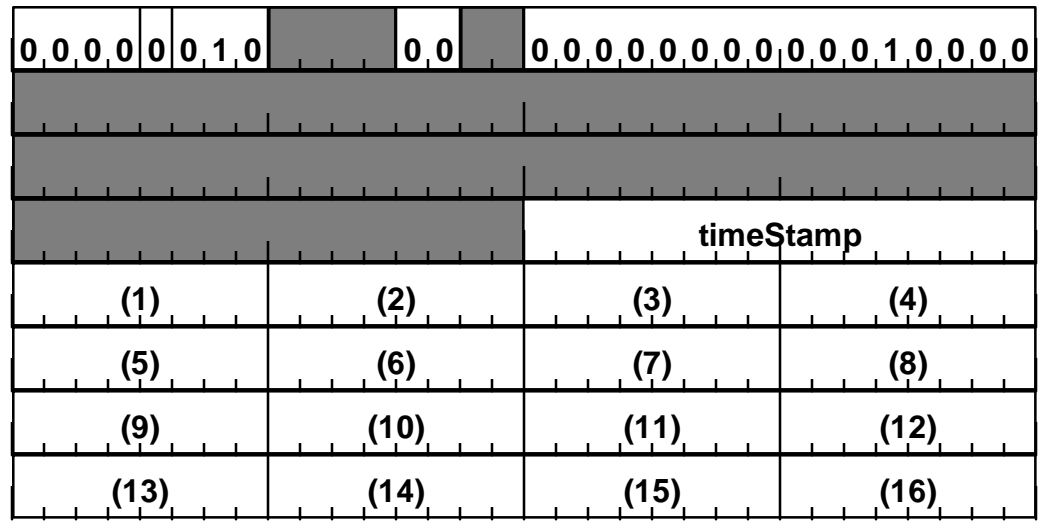

#### **OUTPUT\_MORE\_Immediate**

 **December 18-19, 1996 David Wooten / 1394 Open HCI, Byte Swapping Slide 6**

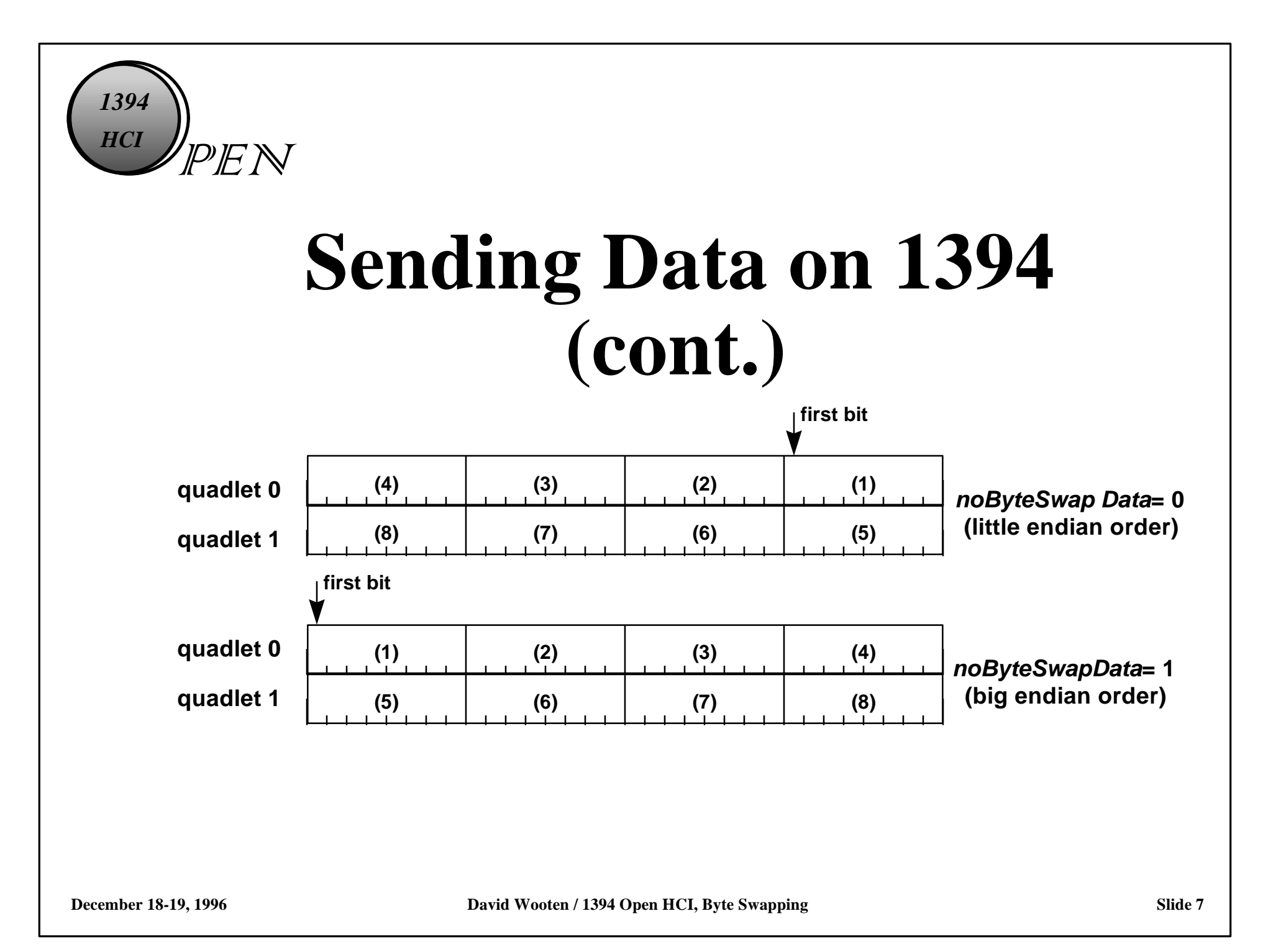

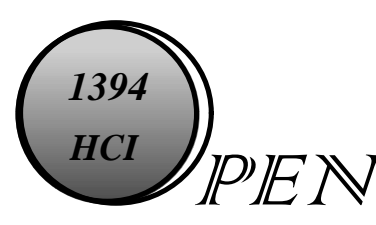

## **Sending 'Embedded' Data**

**Embedded data is controlled by HCControl.***noByteSwapData*

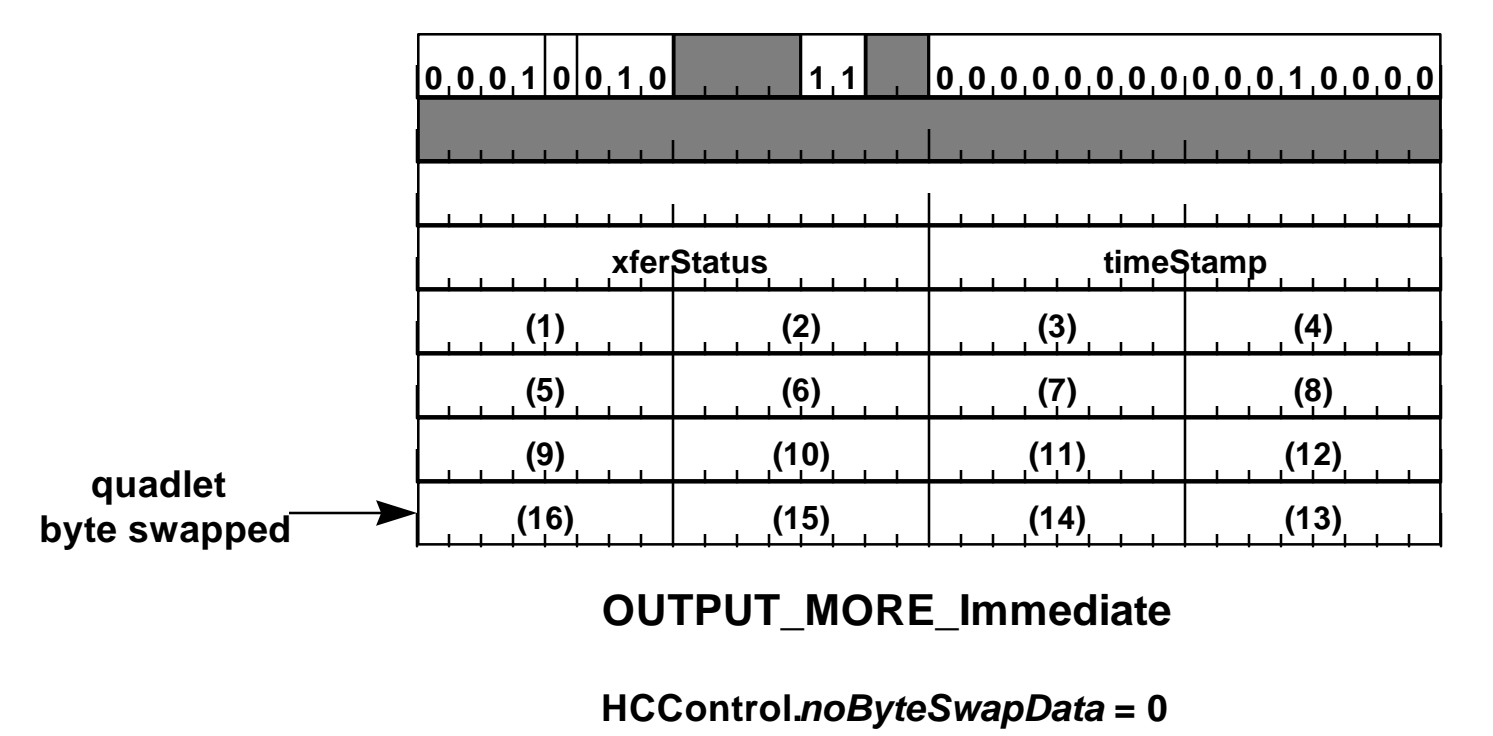

 **December 18-19, 1996 David Wooten / 1394 Open HCI, Byte Swapping Slide 8**

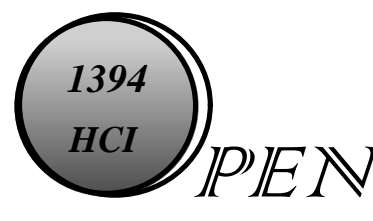

### **Sending 'Embedded' Data (cont.)**

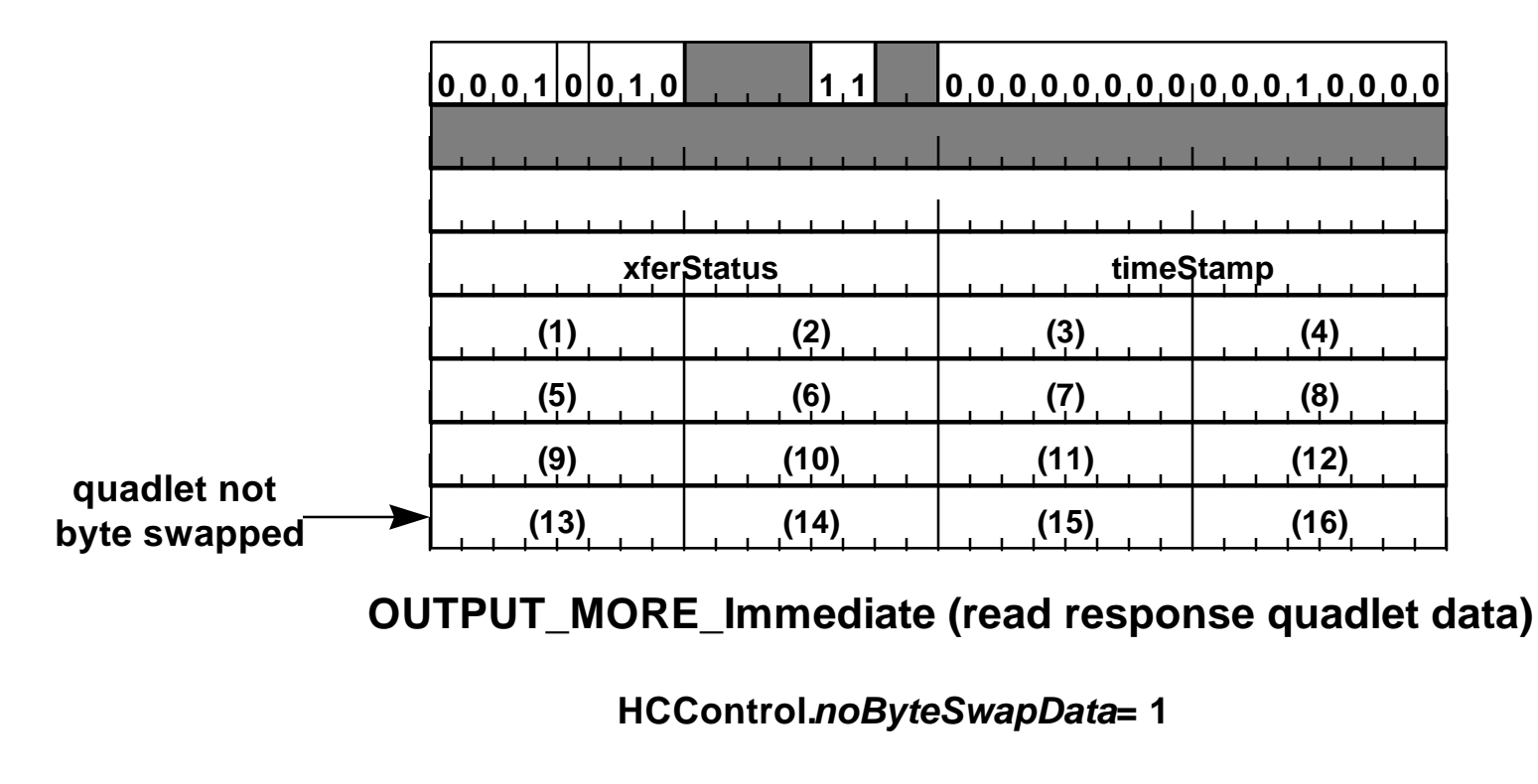

 **December 18-19, 1996 David Wooten / 1394 Open HCI, Byte Swapping Slide 9**

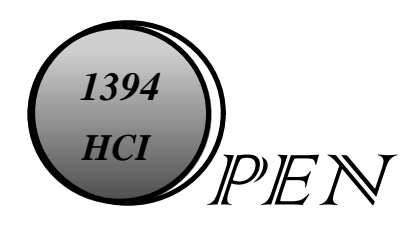

### **Receiving From 1394**

- **Headers bytes come in in big endian order and are saved in quadlets, left to right (same as sent)**
- **Data bytes come in big endian order and are saved in quadlets in the order determined by HCControl.***noByteSwapData*
- **Bits in bytes come in big endian order (leftmost bit within byte first)**

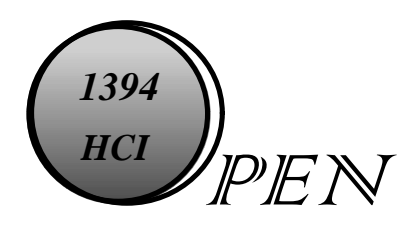

## **Global Byte Swapping**

- **PCI\_HCI\_Control***.PCI\_Global\_Swap* **controls byte swap going to/from HCI**
- **When set all data quadlets are byte swapped as they enter/leave host controller**
- **Does not affect addresses**
- **This function only required on add-in implementations**

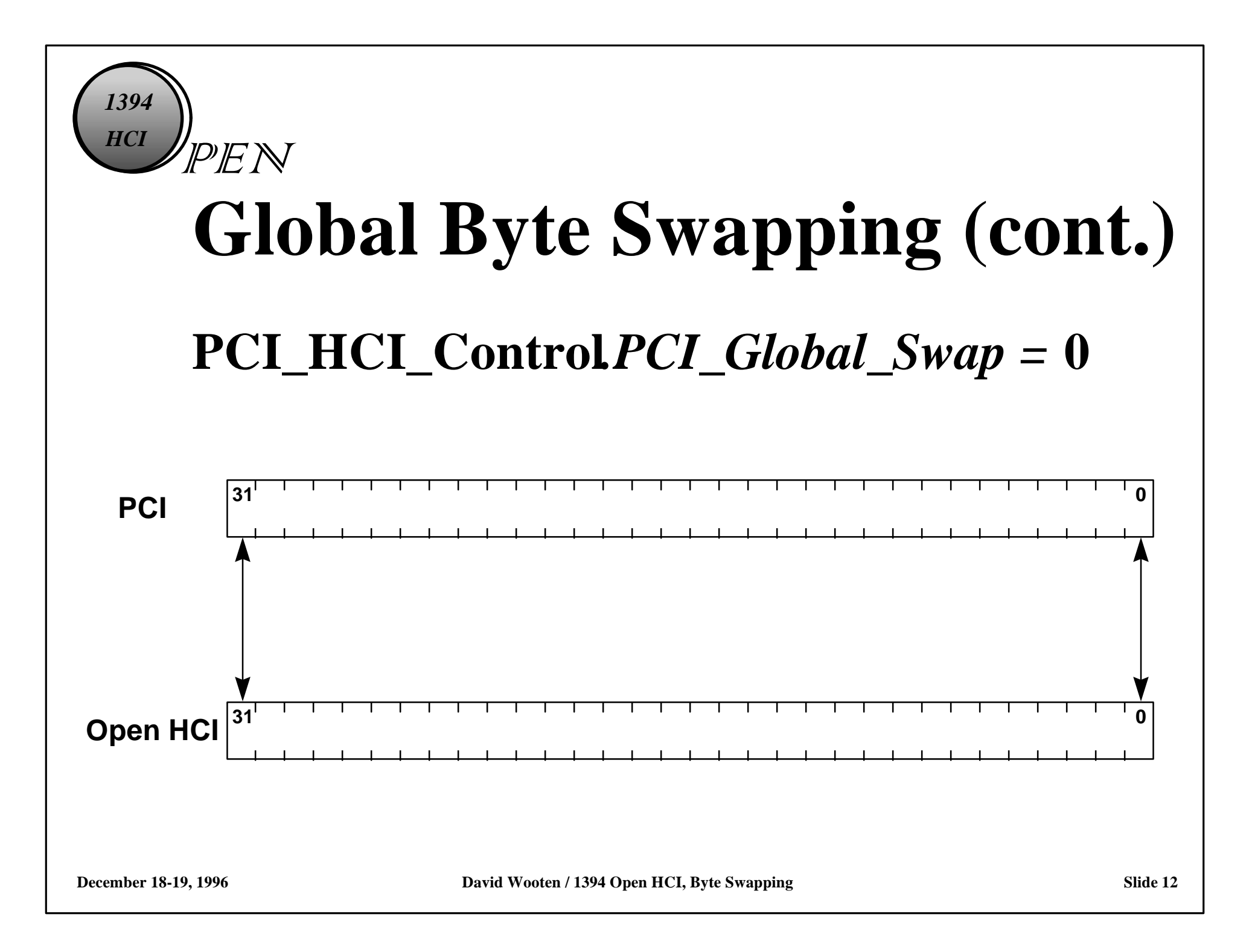

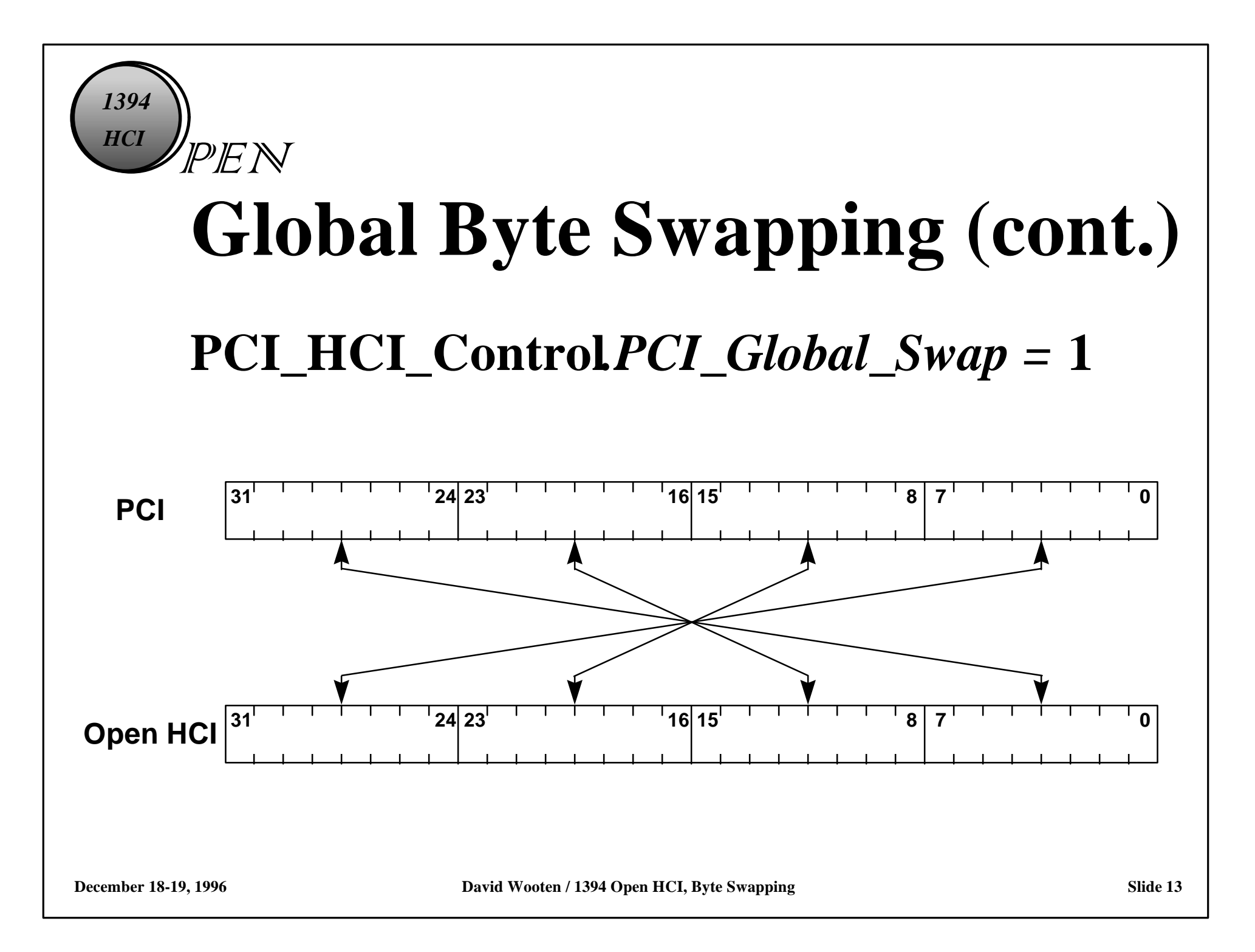